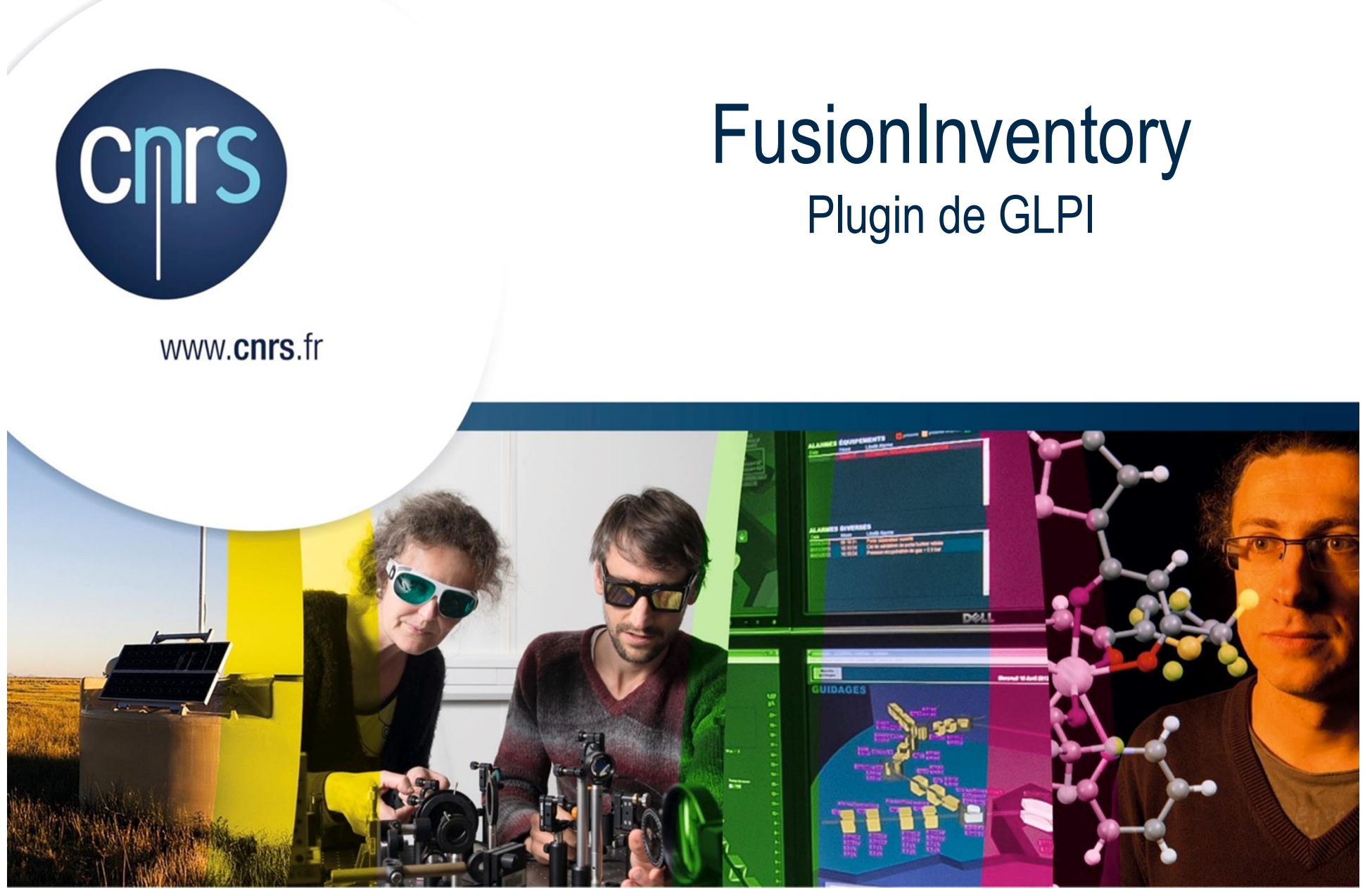

CNRS | Nom du département

Insérez date du document

# **Pour le reste => faisaient par OCS Inventory depuis un serveur Centos 6**<br>
Pour le reste => faisaient par OCS Inventory depuis un serveur Centos 6<br>
olitique de la DR : Les mises à jour se font toutes par un yum update CRO Outils utilisés auparavant pour le déploiement:<br>
C GPO pour le déploiement de l'environnement Windows avec les<br>
exécutables \*.msi<br>
C Pour le reste => faisaient par OCS Inventory depuis un serveur Centos 6<br>
⊙ Politique Le contexte

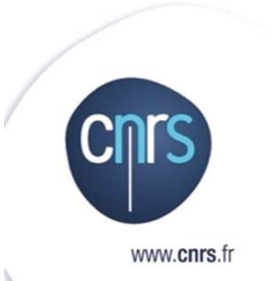

- O Outils utilisés auparavant pour le déploiement:
	- GPO pour le déploiement de l'environnement Windows avec les exécutables \*.msi
	-
- (aujourd'hui dnf) Nutils utilisés auparavant pour le déploiement:<br>
○ GPO pour le déploiement de l'environnement Windows avec les<br>
exécutables \*.msi<br>
○ Pour le reste => faisaient par OCS Inventory depuis un serveur Centos 6<br>
olitique de la

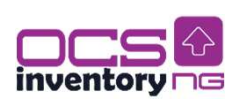

- Motif du changement d'outil d'inventaire et de déploiement
	-
	- O OCS Inventory est un projet en fin de vie
	- Nécessité de choisir un autre outil => Fusion Inventory

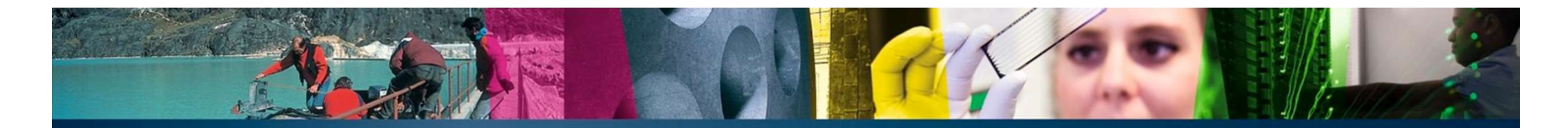

## Présentation de l'outil Fusion

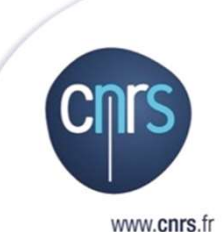

#### **■** Né du projet OCS Inventory

 Fusion Inventory se décompose donc en 2 éléments : le plugin qui s'intègre à GLPI et les agents à déployer sur les postes.

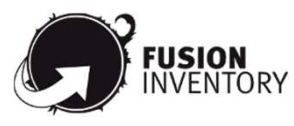

 tout est centralisé dans GLPI et il ne peut y avoir de latence ou de problème de synchronisation avec le serveur d'inventaire. La possibilité de forcer la remontée immédiate d'un inventaire d'un poste, est une autre des grandes qualités de ce produit.

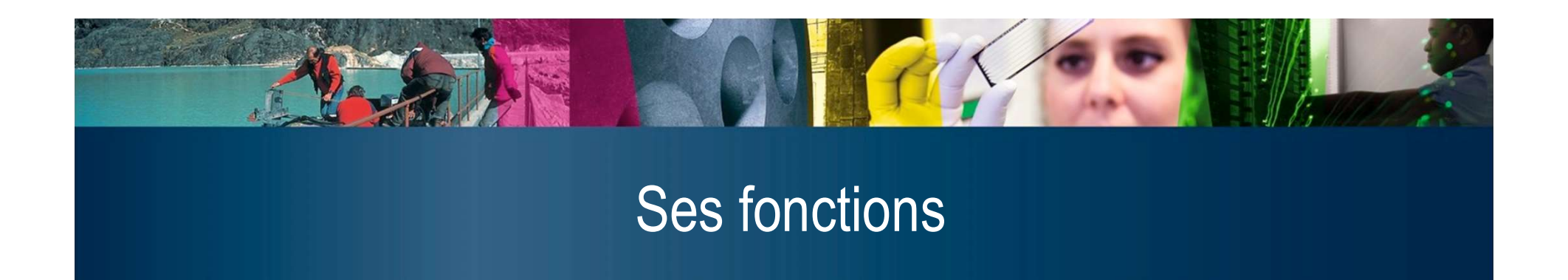

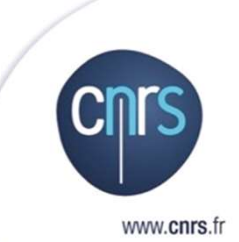

- l'inventaire matériel & logiciel (avec agents ou sans agent en utilisant le SNMP)
- le Wake-on-lan
- **le déploiement de logiciels**
- la découverte du matériel réseau connecté (utilisant Netbios, Nmap et SNMP).

## **L'inventaire**

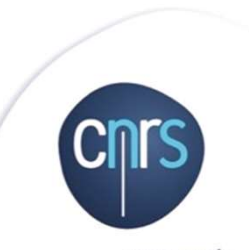

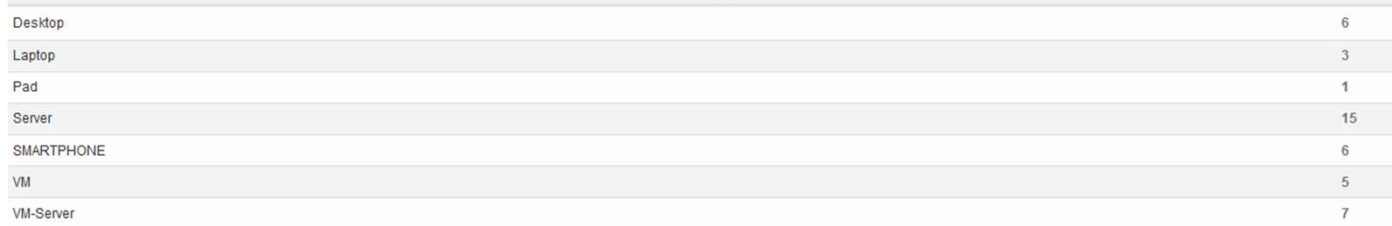

statement when the type

**OCS** 

www.cnrs.fr

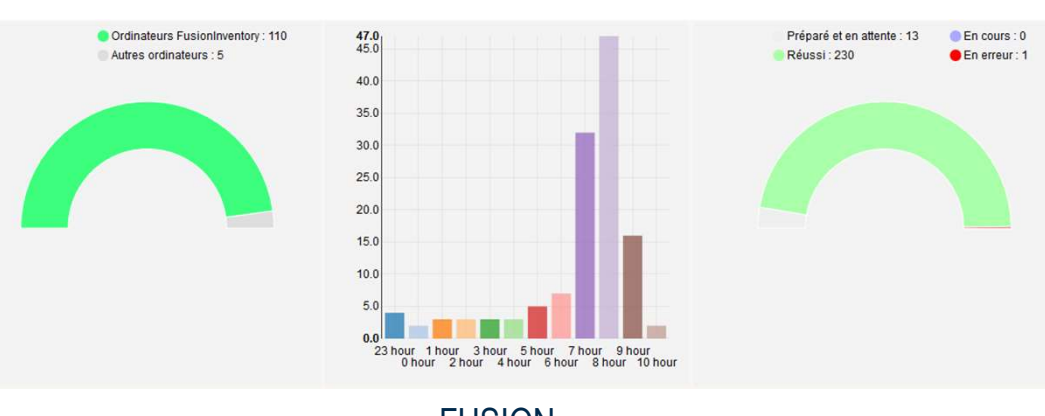

**FUSION** 

# Retour d'expérience

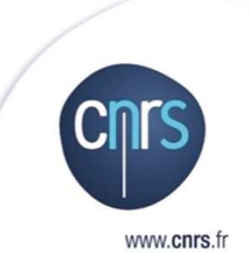

#### Nouveautés

- Nouvelle ergonomie
- Gestion des groupes dynamiques
- Points de vigilance :
- O Dans un 1<sup>er</sup> temps, déployer les agents fusion par OCS puis désinstaller **OCS** G Nouvelle ergonomie<br>
G Gestion des groupes dynamiques<br>
cints de vigilance :<br>
C Dans un 1<sup>er</sup> temps, déployer les agents fusion par OCS puis désinstaller<br>
C Bug du plugin: lors de la mise en place d'un déploiement, l'inst
	- Bug du plugin: lors de la mise en place d'un déploiement, l'installation se refait chaque jour sur tous les ordinateurs.
	-

#### Correctif pour la version 0.90+1.5

```
Correctif pour la version 0.90+1.5
                Correctif pour la version 0.90+1.5
                @@ -547,7 +547,7 @@
                                "AND `items id` = ".$item id,
                                "AND `plugin fusioninventory taskjobs id` = ". $job id,
                                "AND `state` not in ('" . implode( "','" , array(
www.cnrs.fr
                                   PluginFusioninventoryTaskjobstate::FINISHED,
                                   // PluginFusioninventoryTaskjobstate::FINISHED,
                                   PluginFusioninventoryTaskjobstate::IN_ERROR,
                                   PluginFusioninventoryTaskjobstate::CANCELLED
                                )) . "')",
                @@ -577,7 +577,7 @@
                                "AND `items id` = ".$item id,
                                "AND `plugin fusioninventory taskjobs id` = ". $job id,
                                "AND `state` not in ('" . implode( "','" , array(
                                   PluginFusioninventoryTaskjobstate::FINISHED,
                                   // PluginFusioninventoryTaskjobstate::FINISHED,
                                   PluginFusioninventoryTaskjobstate::IN_ERROR,
                                   PluginFusioninventoryTaskjobstate::CANCELLED
                                )) . "')",
```
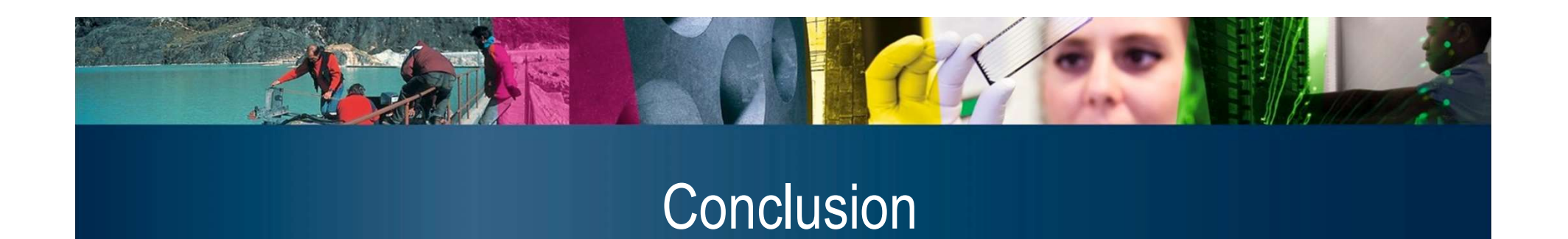

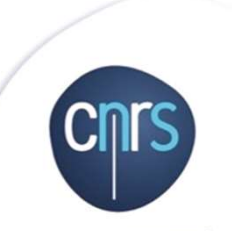

www.cnrs.fr

- Outil adapté à notre contexte
	- Facile d'emploi
	- Affiche l'état des déploiements
- Tâche Déploiement Acrobat Reader DC 2017.009.20044 Tâche Déploiement de Java Update 151 (x86) Déployer Java Update 151 (x86) **Java 8 Update151 (x86)** 
	- $\left| \cdot \right|$  Préparé  $4 \Box$  À faire En cours  $0 \oplus$  Succès  $75$  $\bigoplus$  Annulé  $0 \oplus$  En erreur  $\Omega$ SI150202.ad.dr15.cnrs.fr-2017-10-16-17-50-51 SI150201.ad.dr15.cnrs.fr-2016-09-02-14-15-08 DR150239.ad.dr15.cnrs.fr-2016-08-11-12-23-45 SV150282.ad.dr15.cnrs.fr-2017-09-07-16-25-20